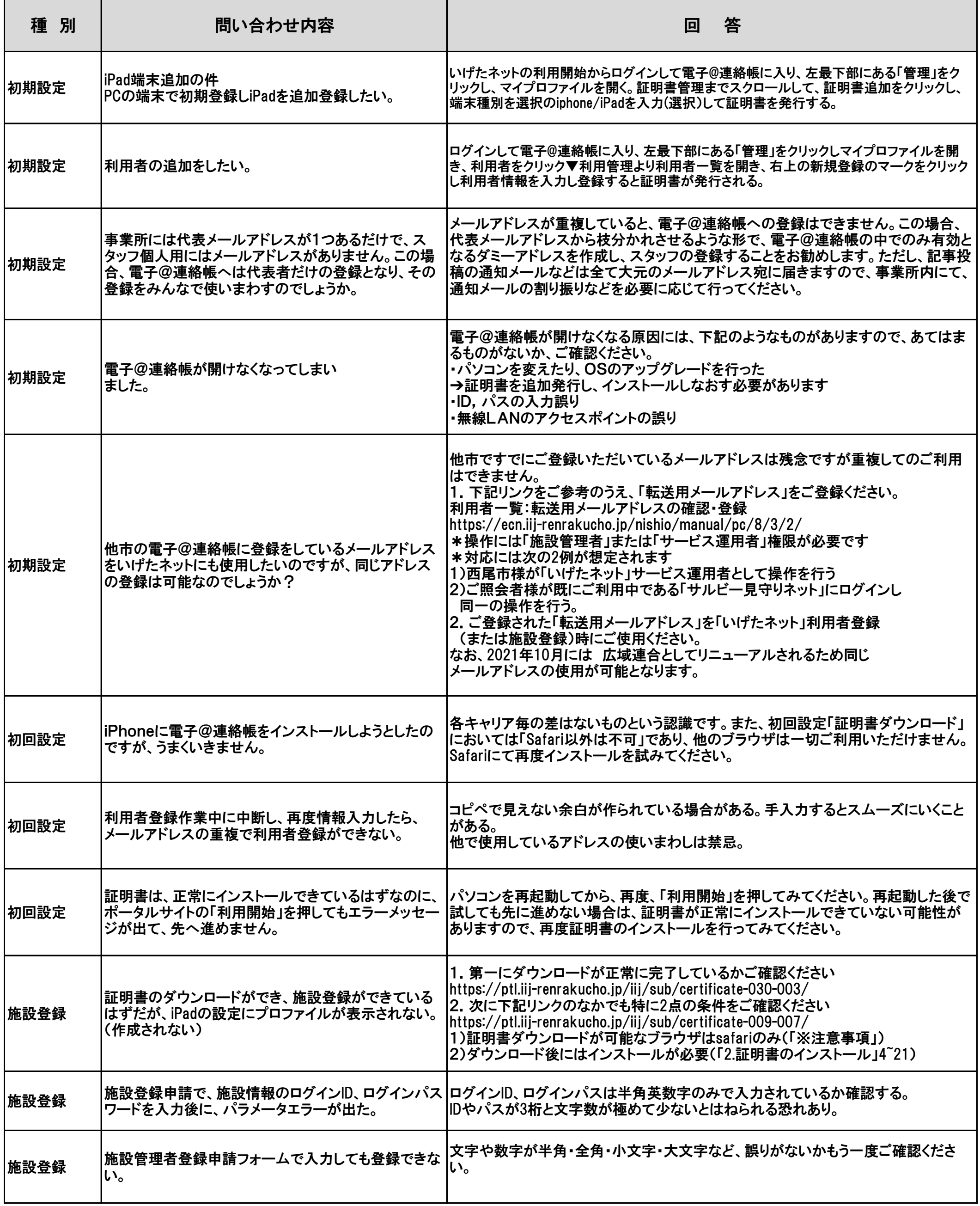

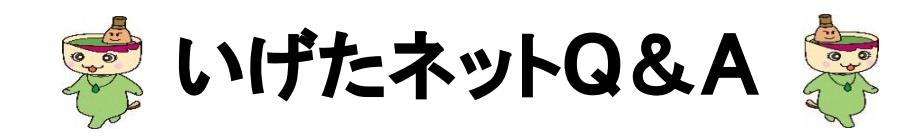

## 令和3年6月25日現在

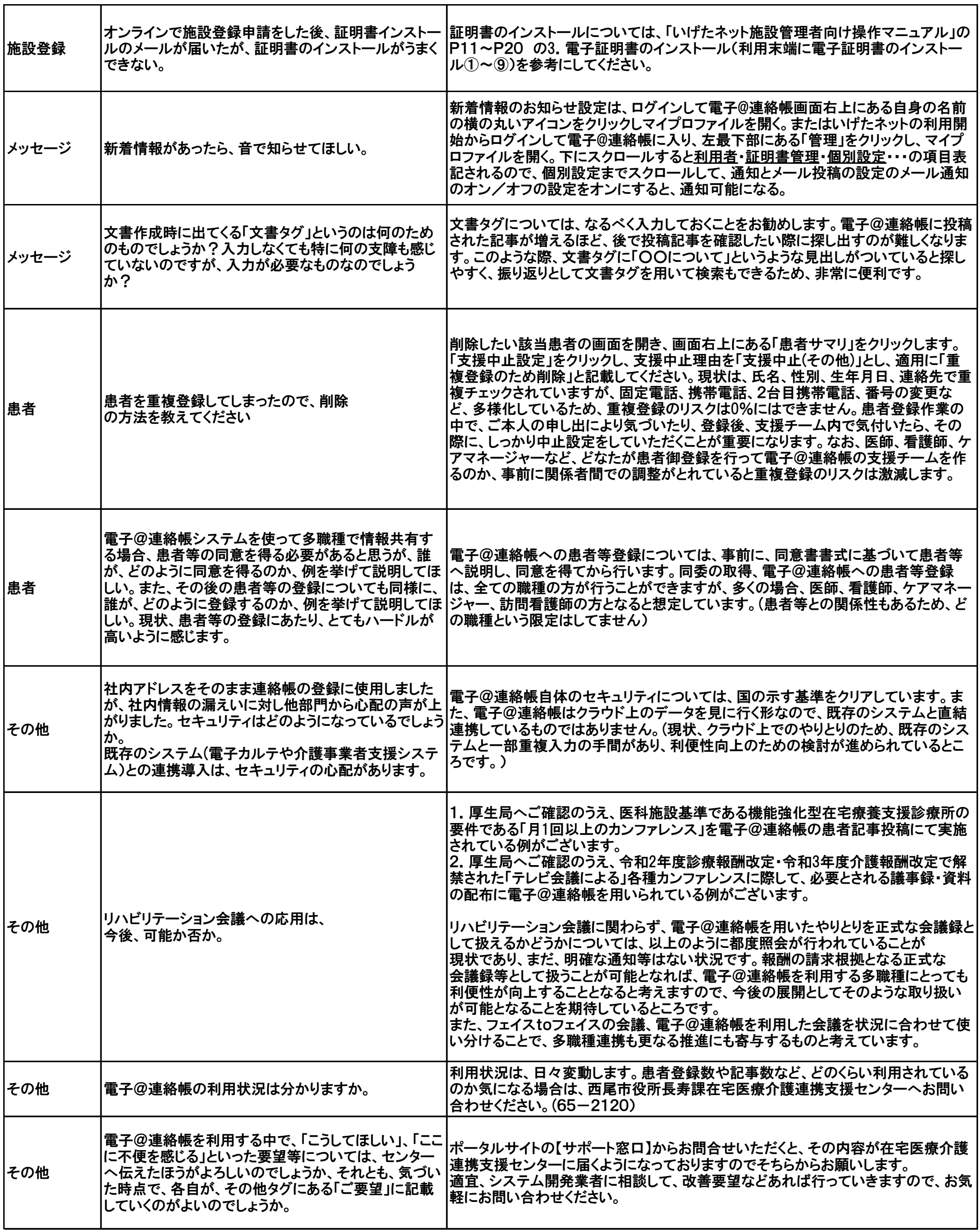

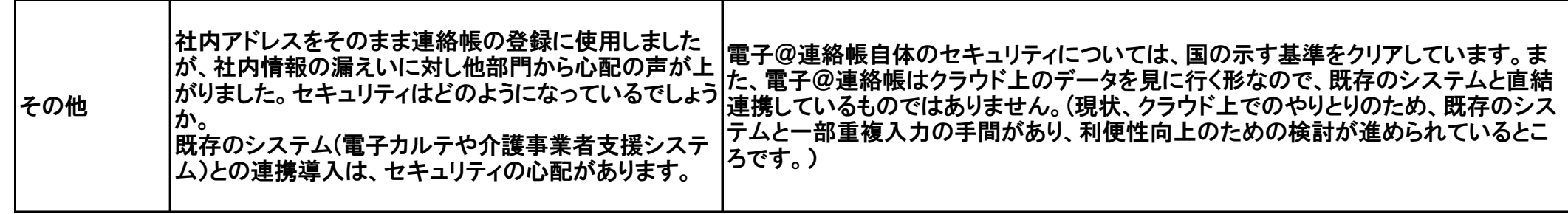